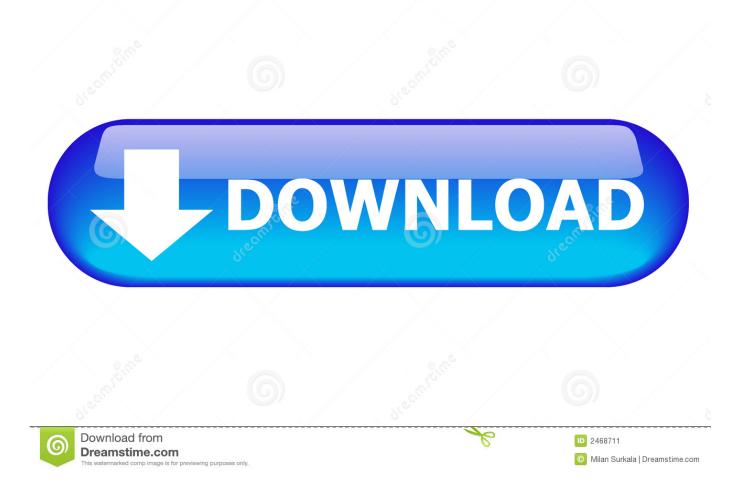

Vmware Workstation 9.0.2 Unlocker

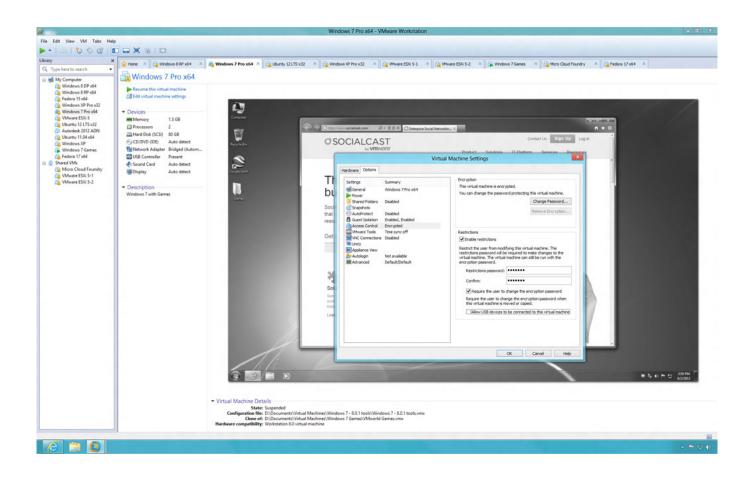

Vmware Workstation 9.0.2 Unlocker

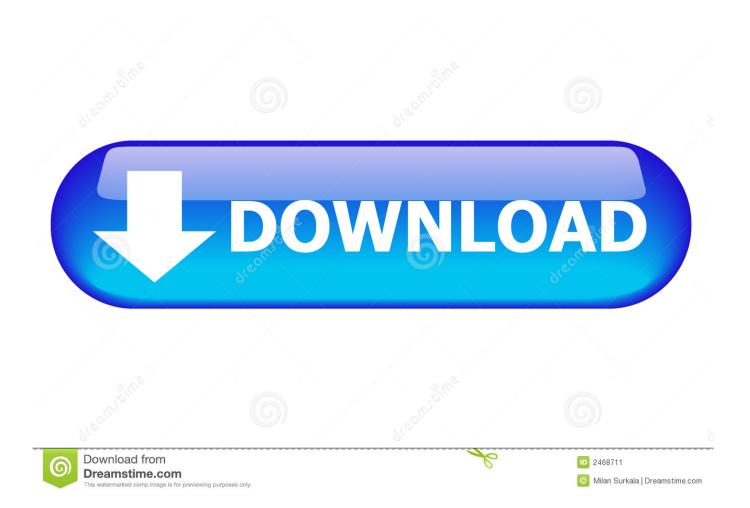

BitLocker may fail to unlock when the key is entered. ... Software Version 8.5, Dell OpenManage Software Version 9.0.2, Dell OpenManage ... vSphere Web Services Software Development Kit, VMware Workstation, VNXClear, .... 2 on VMware workstation 9.0.1. I'm using to VMware unlock Mac OS X Guest 8x. When I try to power on the virtual machine this error pops up.

Vmware Workstation 9.0.2 Serial Key Free Download. VMware ... Download the unlocker from the official site or from this site. This release of .... VMware Workstation macOS . Contribute to paolo-projects/unlocker development by creating an account on GitHub.. Hi Ive got Mountain Lion installed in VMWare 9 using the Unlocker ... firstly I am running the latest version of Workstation 9.0.2, and if I plug a ...

## vmware workstation unlocker

vmware workstation unlocker, vmware workstation unlocker 16, vmware workstation unlocker download, vmware workstation unlocker mac os x, vmware workstation unlocker catalina, vmware workstation unlocker 15.5, vmware workstation unlocker 3, vmware workstation unlocker mac, vmware workstation unlocker - windows, vmware workstation 15 unlocker, vmware unlocker workstation 16 download, vmware unlocker workstation 9

[Step #1] Download the file from this link Link for vmware version 12 ... tutorial, unlock vmware, mac os x sierra .... Unlock User Id ? | Forgot Password ? ... iOS 9.3.5 is also supported but not 9.0.2. Windows: ... Red Hat® Enterprise Linux Workstation (1 year paper license available; Preinstall not available) ... VMware Academic Software Licensing Program.. Vmware Workstation 9.0.2 Unlocker > http://bytlly.com/1avt8v e878091efe VMware Workstation macOS . Contribute to DrDonk/unlocker ...

## vmware workstation unlocker download

If you want to use macOS or earlier versions on Intel-based Windows OS computers by VMware workstation or VM player, "macOS unlocker" is .... ... vào Bảo mật & Riêng tư(Security & Privacy), bấm vào biểu tượng ổ khóa ở dưới cùng bên trái và nhập mật khẩu macOS của bạn và nhấn Mở khóa(Unlock).. In this article, we will share the download link for VMware Unlocker which enables you to create an macOS virtual machine on VM Workstation.. Before unlocker in vmware workstation 11. ... How to install mac os x yosemite on vmware workstation pro 12 windows 8.1 youtube. ... v2016.1 full working keygen for vmware workstation version 9.0.2 build 1031769. download vmware fusion.

## vmware workstation unlocker catalina

Unfortunately, using virtual OS X without VMware Tools installed is ... Jesse: I got this working on an AMD E-350 with VMWare Workstation 9.0.2 and OS X ... OS version and using their VMWare Workstation AMD unlocker.. This post has been refreshed with VMware workstation 12 unlocker to run El Capitan, Yosemite and other Mac OS X visitors on Windows PC, .... VMware Workstation 9, MAC OSX Snow Leopard disk or iso, VMware OSX ... file:

http://www.insanelymac.com/forum/files/file/20-vmware-unlocker-for-os-x/, Intel .... If I unlock the screensaver, I am returned to work on the guest with both ... However, VMware Workstation still thinks that it's running on two displays. ... I tried a complete un-install and re-install of the client tools in 9.0.2 and it .... The problem appears to be a bug in the 9.0.2 version of the mesa 3D drivers. ... the existing question (Ubuntu 12.10 no login screen after update (vmware workstation 9)) but it was locked and I don't have the rating to unlock it.. Other Deals; Laptops Under 50K · AMD Deals · Workstation Deals · All-in-One Deals · New Arrivals · JOIN FOR FREE. Unlock up to an extra 28% off using your GSTIN + additional benefits like free ... ThinkAgile HX Series (with Nutanix) · ThinkAgile VX Series (with VMware) ... Android (11); Android 9.0 (2); Chrome OS (1).. VMware Workstation Pro Lets You Run Multiple Operating Systems as Virtual Machines (including Windows VMs) on a Single Windows or Linux PC.. Finally, the major update approached and macOS VMware Unlocker Patch Tool for macOS our computers with Apple's official release of the final version of macOS .... How to Install Citrix XenServer 6.2.0 on VMware Workstation 9.0 ... Step 2: Create a New > Virtual Machine > Guest Operating System "VMware ESX - VMware ESX i 5" ... Episode 15 - VMware Workstation 8 Mac OS X Unlocker ... I test Xenserver 6.2 inside Workstation 9.0.2 and 10. and Windows 7 x64 and .... VMware is the global leader in virtualization software, providing desktop and server virtualization products for virtual infrastructure solutions. 3bd2c15106